**King Saud University College of Computer & Information Science CSC111** – **Project All Topics All Sections** 

#### Instructions

1- You must submit your solution using Web-CAT grading system. Web-CAT can be accessed from eclipse using the following IP address (single line):

http://10.131.240.28:8080/Web-CAT/WebObjects/Web-CAT.w oa/wa/assignments/eclipse

# 2- Due date: Thursday December 28th at 11:59pm

- 3- Make sure you use correct class name. Do not use a package (i.e., use default package).
- 4- You must submit from Inside College.

هذا المشروع يحتوي على الكثير من الأفكار البرمجية التي سوف تأتي في اختبار العملي النهائي والاختبار النهائي كما يمثل مراجعة شاملة لكافة المواضيع التى تمت دراستها في هذا المقرر. لذا من المهم جدا عزيزي الطالب أن تحاول أن تحل المشروع كاملاً قدر الأمكان معتمداً على نفسك وزملائك المشتركين معك في المشروع فقط. من المتوقع أن يأخذ منكم المشروع ما بين ٥ ساعات إلى ١٨ ساعة لإتمام حله. في حال وجدت مشكلة في فهم جزئية معينة أنت والمجموعة المشترك معها أو واجهتكم صعوبة فى حل جزئية معينة فراجعوا أستاذ المادة أو المعيد.

> على كل طالب في المجموعة تسليم المشروع عن طريق حسابه في الويب كات. يجب كتابة اسماء الطلاب و ارقامهم الجامعية في بداية كل كلاس. كل مجموعة تتكون من طالب واحد او طالبين فقط من نفس شعبة المحاضرة.

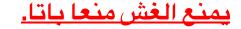

# Question 1 – Expected time (3 – 8 hours)

### **Problem Description**

You need to write a program for a system to manage the books in a library. Your system should be able to <u>add</u> books to a library archive, <u>retrieve</u> a book by ISBN, delete a book given ISBN and <u>return</u> the total number of books that have the same author.

The program should enable a library clerk to complete the following tasks:

- <u>Add</u> a book to the collection of books in the library.
- <u>Delete</u> a book from the collection of books in the library.
- <u>Find</u> the information about a book given its ISBN.
- Given author name, <u>return</u> the total number of books for that author.
- <u>Print</u> all the books.
- <u>Print</u> all the books with the same *genre* (type of book).

#### **Assumptions:**

- Book ISBN is <u>unique</u>; no two books can have the same ISBN.
- ISBN must be <u>checked</u> and <u>validated</u> using a specific formula before adding the book to the archive (see method verifyISBN).
- When adding a book, a reference code is generated to make the classifying procedure easier. A book reference code for the library is taken from the book title and the author name (see method generateReference).
- There is a <u>counter</u> for the number of books (see <u>numOfBooks</u>) that will be incremented whenever a book is added successfully and decremented when a book is deleted successfully.

# Sample Run

| **** | **********                                                                            |
|------|---------------------------------------------------------------------------------------|
| *    | Welcome to KSU Library :)                                                             |
| ۲    | Please enter one of the following options:                                            |
| •    | 1) Add a book                                                                         |
|      | 2) Delete a book                                                                      |
|      | 3) Find a book                                                                        |
|      | 4) List all books                                                                     |
|      | 5) List books for a given genre                                                       |
|      | 6) Number of books for a given author                                                 |
|      | 7) Total number of books                                                              |
| •    | 8) Exit                                                                               |
| ***  | *****                                                                                 |
|      | er your option :> 1                                                                   |
|      | ase, enter the book details #ISBN, author, title, and genre.0200 Ali Java programming |
|      | e book has been added.                                                                |
| ***  | ***************************************                                               |
|      | Welcome to KSU Library :)                                                             |
|      | Please enter one of the following options:                                            |
|      | 1) Add a book                                                                         |
|      | 2) Delete a book                                                                      |
|      | 3) Find a book                                                                        |
|      | 4) List all books                                                                     |
|      | 5) List books for a given genre                                                       |
|      | 6) Number of books for a given author                                                 |
|      | 7) Total number of books                                                              |
|      | 8) Exit                                                                               |
| ***  | ***************************************                                               |
|      | er your option :> 4                                                                   |
| -    | IN: 200                                                                               |
|      | hor: Ali                                                                              |
| -    | e: Java                                                                               |
| jer  | nre: programming                                                                      |
|      | ***************************************                                               |
| •    | Welcome to KSU Library :)                                                             |
|      | Please enter one of the following options:                                            |
|      | 1) Add a book                                                                         |
|      | 2) Delete a book                                                                      |
|      | 3) Find a book                                                                        |
|      | 4) List all books                                                                     |
|      | 5) List books for a given genre                                                       |
| •    | 6) Number of books for a given author                                                 |
| •    | 7) Total number of books                                                              |
| ł    | 8) Exit                                                                               |

#### **Book Class**

This class represents a book and its name is **Book**. It holds a book's information.

#### Here are the **attributes** of the class:

- An **int** data field named **ISBN** that holds ISBN number. Each ISBN is 4-digit integer that represents the International Standard Book Number.
- A String data field named **author** that holds author name (assume each book has a single author).
- A String data field named **title** that holds book's title.
- A String data field named **genre** that holds book's genre (type of book such as classic, romance, fiction, nonfiction, ...etc).
- A String data field **refCode** that stores the book reference for the library. The book reference is taken from the book title and author name and generated using method **generateReference**() (see methods below).

#### The **methods** are defined as follows (all public):

- **Book**: A default constructor.
- **Book (ISBN, author, title, genre)**: A constructor that initializes new book with the initial values from the user.
- **Setter methods** (one for each): That sets the values for: (ISBN, author, title, genre).
- **Getter Methods** (one for each): That returns the values of: ISBN, author, title, genre, and refCode.
- A method named **generateReference()** that generates and store a reference

#### for the book in refCode. The reference is of type *String* and it is formed by

taking the first two characters of the author name and the first two

characters of the book genre and separates them with a dash.

**Example:** author = Doyle, genre = Novels  $\rightarrow$  reference code = DO-NO

<u>Hint</u>: Use method **charAt(i)** of class String to get a character at a certain index i in a String (index starts from 0). For Example: if value of a String variable **s** is "abc" then **s.charAt(2)** will return 'c'.

• A method named **verifyISBN(int ISBN).** Given an ISBN, it returns true if the entered ISBN is correct and false otherwise. The ISBN is a 4 digit integer where the fourth digit is the *control digit* that checks if the ISBN is correct.

How to verify an ISBN?

Given ISBN =  $n_1n_2n_3n_4$  the formula for checking correctness is as follows:

 $(n_1 \times 3 + n_2 \times 2 + n_3 \times 1) \mod 4 = n_4$ 

In other words: the result of this formula must be equal to the *control digit*.

**Example:** ISBN = 0200 is correct, while 1234 is not correct (use the formula and check!)

**Hint**: to get each single digit in a number, use similar idea to the one used in assignment 6, question 2.

• A method named printBookInfo() that prints a description for the book. It uses the following format:

```
Title: title
Author: author
ISBN: ISBN - Reference Code : refCode
Genre: genre
```

• A method named equals(Book b) given another Book object, it checks if the two objects (the calling object and b) are equal or not. Hint: the Book ISBN is <u>unique</u>; no two books can have the same ISBN.

# Draw the UML diagram for class **Book** then implement the class.

### Library Class

This class represents the Library. Class **Library** contains <u>one array of objects</u> that holds all the books information.

#### Here are the **attributes** of the class:

- **Book[] libraryBooks:** an array of objects of type Book which holds the list of books in the library.
- **numOfBooks:** stores number of books currently in the library
- **MAX\_SIZE:** a public static final attribute that stores the maximum number of books that the library can handle

#### The **methods** are defined as follows (all public):

- **Library**: a default constructor that creates the array and sets numOfBooks to zero.
- addBook: Adds a book to the collection of books given its ISBN, author, title and genre(follow this order when implementing your method). The new book is added to the end of the list. This method <u>returns true</u> if the add operation was completed successfully, and <u>false</u> otherwise. The book is successfully added if its ISBN is correct (Hint: use method verifyISBN) and the book is not already added before (Hint: use the method findBook). (Note: to make things easy for you, first implement this method without these checks, then add the checks gradually. <u>You will get a partial grade</u> if your method does not do the checks).
- addBook: Adds a book to the collection of books given a Book object. The new book is added to the end of the list. This method <u>returns true</u> if the add operation was completed successfully, and <u>false</u> otherwise.
- **deleteBook:** given an ISBN, the book with the given ISBN is deleted from the library. You should delete a book by copying the last book in the list in place of the deleted book.
- **findBook:** given a book's ISBN, returns the index of the book in the library if the

book is found, otherwise it returns -1.

- **findBook:** given **a Book object**, returns the index of the book in the library if the book is found, otherwise it returns -1.
- printAll: prints all the books in the library. Nothing will be printed if there are no books. This method should use the method <u>printBookInfo</u>.
- **printGenre:** given a book genre *g*, prints all books in the library that belongs to the same genre *g*. Nothing will be printed if there are no books for that genre. This method should use the method <u>printBookInfo</u>.
- getNumberOfBooksByAuthor: given an author name, returns the total number of books by the same Author.
- **<u>o</u>** getNumberOfBooks: returns the total number of books in the library.
- <u>o</u> getLibraryBooks: returns libraryBooks.
- **<u>o</u> setNumOfBooks:** sets the value of numOfBooks.

The code is provided for the last two methods:

# Draw the UML diagram for class Library then implement the class.

#### **Main Class**

The main class is class **TestLibrary** which is the class that you are going to use to test your program. It contains main method, which presents a <u>menu</u> for the user asking him what he would like to do, as follows:

- 1) Add a book
- 2) Delete a book
- 3) Find a book

#### 4) List all books

- 5) List books for a given genre
- 6) Number of books for a given author

7) Total number of books.
 8) Exit

## Question 2 – Expected time (5 – 10 hours)

## **Problem Description**

Write a program to manage a Hangman game. The game randomly generates a word and prompts the user to guess one letter at a time, as shown in the sample run below. Each letter in the word is displayed as an asterisk \*. When the user makes a correct guess, the actual letter is then displayed. When the user finishes a word, display the number of misses and ask the user whether to continue to play with another word.

#### Sample Run

#### Hangman Class

#### Your class Hangman has the following attributes:

• A String[] array **words** to store words of the game, as follows:

// Add any words you wish in this array
String[] words = {"program", "java", "csc111", ...};

- A char[] array hiddenWord to store the current word you want the user to guess
- A char[] array guessedWord to store the user guesses. guessedWord is always filled up with \* at the beginning and then its content (characters) change as user guesses them.
- A public **Scanner** object **input** to read the user's input.

#### Your class has the following methods:

- A constructor method that creates the arrays **hiddenWord** and **guessedWord**.
- A helper (private) method indexOf that receives a character c then it searches for c in hiddenWord. If c is found then its index i is returned, otherwise method returns -1.
- A helper (private) method setCharAt that takes an index i, a character C and a char array arr as parameters. The method then stores the character C in array arr at specified index i.
- A helper (private) method **pickWord** that generates a random index and then picks and returns a word from the array **words** to start a new round of the game. Use method nextInt(int bound) from class java.util.Random to generate a random index less than the length of the array words. The method returns a random int value between 0 (inclusive) and the specified value bound (exclusive).

#### • A helper (private) method copyStringToArray that:

- a. Receives a String **S**
- b. Returns a new char array using the String method **s.toCharArray()**.
- A helper (private) method **printWord** that is used to print the array **guessedWord**.
- A helper (private) method **isComplete** that checks if the **guessedWord** still have \* in it or not. If there are no \* then it returns true (indicating that all letters have been guessed) otherwise it returns false.
- A helper (private) method playOneRound that let the user plays one round of the game (does not receive or return any values). Here is how this method (<u>i.e. core of your program</u>) works:
  - c. It starts by picking a random word from the array **words**.
  - d. Then it initializes the array **hiddenWord** with the picked up string using **copyStringToArray**.
  - e. After that it initializes each character in array **guessedWord** to a \*.
  - f. Then it starts a loop. In this loop:
    - i. It checks if all letters are guessed correctly using method **isComplete**. If so then it prints the word, using **printWord**, prints number of misses and terminates. Otherwise, loop continues.
    - ii. It asks the user to enter a character.
    - iii. If the character is not found then it increments number of misses.
    - iv. Otherwise, it starts a nested loop in which:
      - 1. It uses **indexOf** to check if the character is in the **hiddenWord**.
      - If it is found, then it uses method setCharAt to change the corresponding character in array guessedWord from \* to the character itself.
      - 3. Then it uses same method to change character in

**hiddenWord** to \$ (so that we do not find it again).

- 4. Then it repeats this nested loop again.
- v. Then it repeats the whole loop again.
- A public method **play** where the whole game goes on. This method does not receive or return any values. It only asks the user if he wants to play a new round of the game. If the user wants to do so then it calls **playOneRound** otherwise it exits.
- A public method **getWords** that returns the array **words**.
- A public method **getHiddenWord** that returns the array **hiddenWord**.

The code is provided for the last two methods:

```
public String[] getWords() {
        return words;
}
public char[] getHiddenWord() {
        return hiddenWord;
}
```

Draw the UML diagram for class Hangman then implement the class.

#### Main Class

Write a class **TestHangman** with main function the simply creates an object of type **Hangman** and then calls method **play**.